# **x86-64 Programming III**

CSE 351 Autumn 2022

#### **Instructor:**

Justin Hsia

#### **Teaching Assistants:**

Angela Xu Arjun Narendra Armin Magness Assaf Vayner Carrie Hu Clare Edmonds David Dai Dominick Ta Effie Zheng James Froelich Jenny Peng Kristina Lansang Paul Stevans Renee Ruan

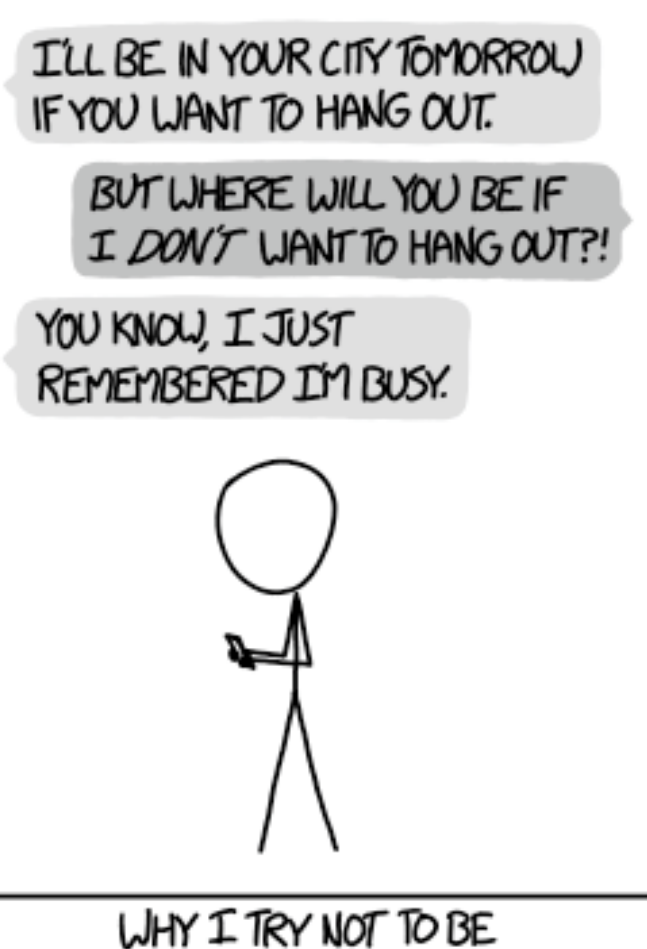

PEDANTIC ABOUT CONDITIONALS.

Vincent Xiao <http://xkcd.com/1652/>

## **Relevant Course Information**

- ❖ Lab 1a regrade requests open on Gradescope
- ❖ Lab 1b submissions close tonight
- ❖ Lab 2 due next Friday (10/28)
- ❖ Section tomorrow on Assembly
	- Use the midterm reference sheet, bring your laptop!
	- Optional GDB Tutorial slides and Lab 2 phase 1 walkthrough
- $\div$  Midterm (take home, 11/3–11/5)
	- Make notes and use the [midterm reference sheet](https://courses.cs.washington.edu/courses/cse351/20au/exams/ref-mt.pdf)
	- Form study groups and look at past exams!

### **Move extension: movz/movs (Review)**

movz\_ \_ s*rc*, *regDest # Move with zero extension* movs\_ \_ *src*, *regDest # Move with sign extension*

- Copy from a *smaller* source value to a *larger* destination
- Source can be memory or register; Destination *must* be a register
- Fill remaining bits of dest with **zero** ( $m \circ v$ **z**) or **sign bit** ( $m \circ v$ **s**)

```
movzSD / movsSD:
S – size of source (b = 1 byte, w = 2)
D – size of dest (w = 2 bytes, 1 = 4, q = 8)
```
#### Example**:**

movzbq %al, %rbx

 $|0x$ ?? $|0x$ ?? $|0x$ ?? $|0x$ ?? $|0x$ ?? $|0x$ ?? $|0x$ ?? $|0x$ FF $|$ ← 8rax 0x00 0x00 0x00 0x00 0x00 0x00 0x00 0xFF ←%rbx

### **Move extension: movz/movs (Review)**

movz\_ \_ s*rc*, *regDest # Move with zero extension* movs\_ \_ *src*, *regDest # Move with sign extension*

- Copy from a *smaller* source value to a *larger* destination
- Source can be memory or register; Destination *must* be a register
- Fill remaining bits of dest with **zero** ( $m \circ \mathbf{v}$ **z**) or **sign bit** ( $m \circ \mathbf{v}$ **s**)

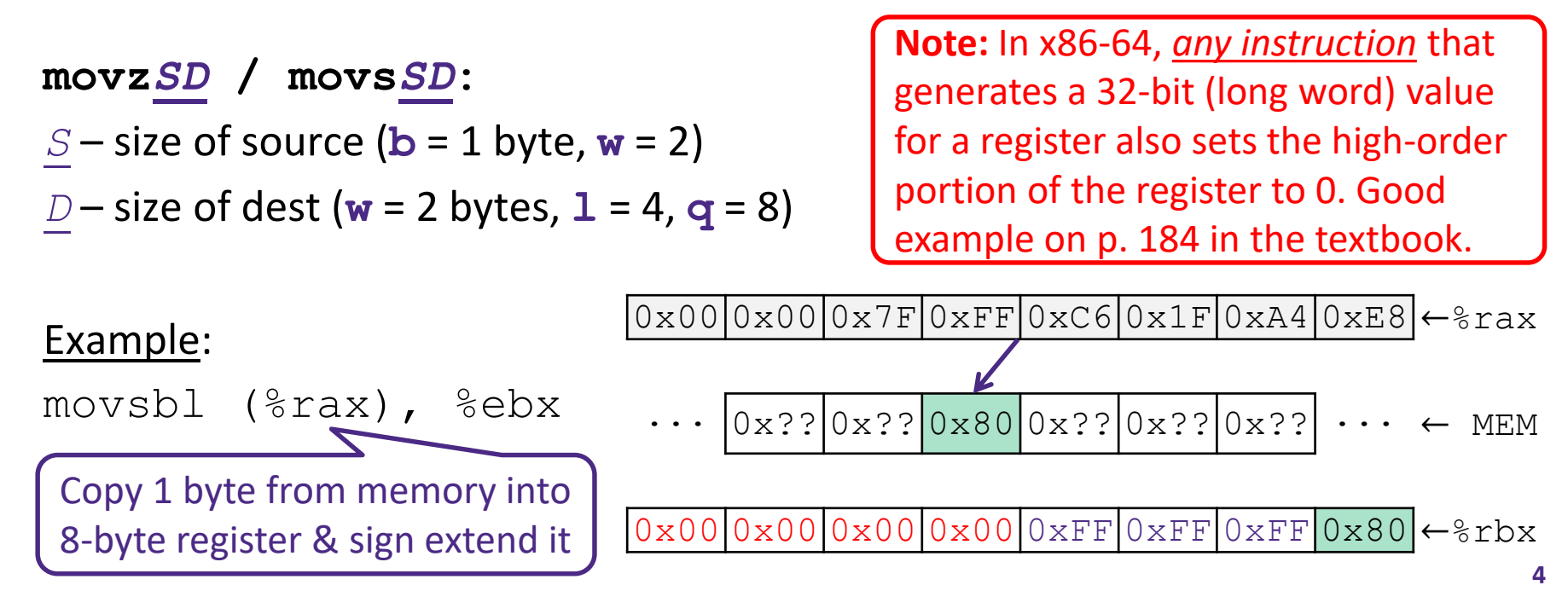

### **GDB Demo**

- ❖ The movz and movs examples on a real machine!
	- movzbq %al, %rbx
	- movsbl (%rax), %ebx
- ❖ You will need to use GDB to get through Lab 2
	- Useful debugger in this class and beyond!
- ❖ Pay attention to:
	- **E** Setting breakpoints (break)
	- **E** Stepping through code (step/next and stepi/nexti)
	- **Printing out expressions (** $print$  works with regs & vars)
	- Examining memory  $(x)$

### **x86 Control Flow**

- ❖ **Condition codes**
- ❖ **Conditional and unconditional branches**
- ❖ Loops
- ❖ Switches

### **Processor State (x86-64, partial)**

- ❖ Information about currently executing program
	- **E** Temporary data  $($   $\frac{1}{6}$ rax, ...)
	- Location of runtime stack ( $\frac{6}{5}$ rsp)
	- Location of current code control point ( %rip, … )
	- Status of recent tests ( **CF, ZF, SF, OF** )
		- Single bit registers:

#### **Registers**

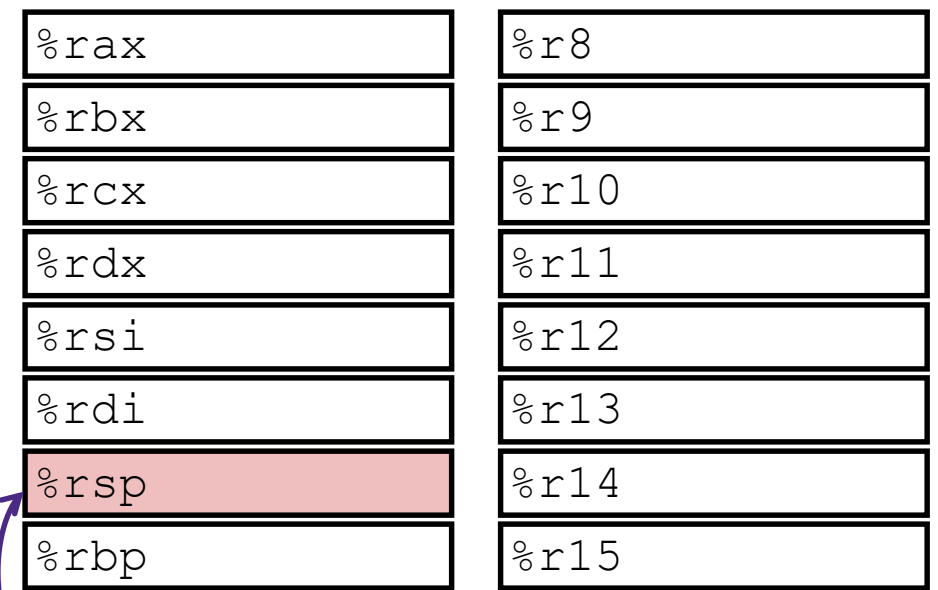

#### **current top of the Stack**

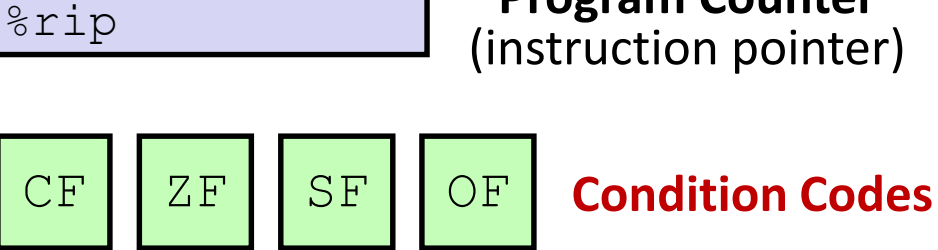

**Program Counter** (instruction pointer)

## **Condition Codes (Implicit, RD9)**

- ❖ *Implicitly* set by **arithmetic** operations
	- (think of it as side effects)
	- **Example: addq** src, dst  $\leftrightarrow$  r = d+s
	- **CF=1** if carry out from MSB (*unsigned* overflow)
	- **ZF=1** if  $r == 0$
	- **SF=1** if  $r < 0$  (if MSB is 1)
	- **OF=1** if *signed* overflow  $(s>0 \& \& d>0 \& s \& r<0)$ || $(s<0 \& s \& r>0)$

▪ *Not* set by lea instruction (beware!)

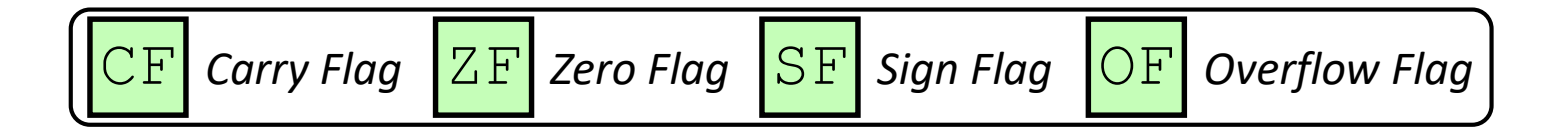

## **Condition Codes (Explicit: Compare, RD9)**

- ❖ *Explicitly* set by **Compare** instruction
	- **cmpq** src1, src2
	- **cmpq** a, b sets flags based on  $b-a$ , but doesn't store
	- CF=1 if carry out from MSB (good for *unsigned* comparison)
	- $\mathbf{Z}$  $\mathbf{F}$ =1 if  $a == b$
	- **SF=1** if  $(b-a) < 0$  (if MSB is 1)

■ **OF=1** if *signed* overflow

 $(a>0$  &  $b<0$  &  $(c-b-a)>0$  ||

 $(a < 0 \&& b > 0 \&& (b-a) < 0)$ 

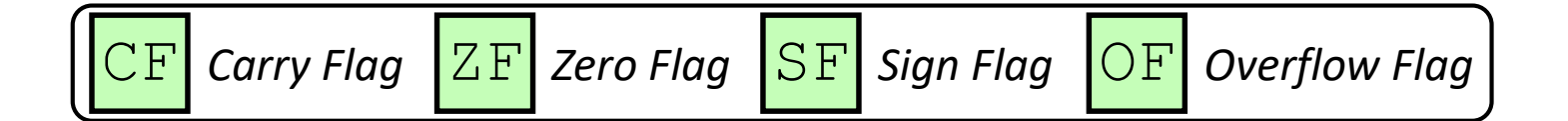

## **Condition Codes (Explicit: Test, RD9)**

- ❖ *Explicitly* set by **Test** instruction
	- **testq** src2, src1
	- testq a, b sets flags based on a&b, but doesn't store
		- Useful to have one of the operands be a *mask*
	- Can't have carry out (CF) or overflow (OF)
	- **ZF=1** if  $a\&b == 0$
	- $SF=1$  if  $a\&b<0$  (signed)

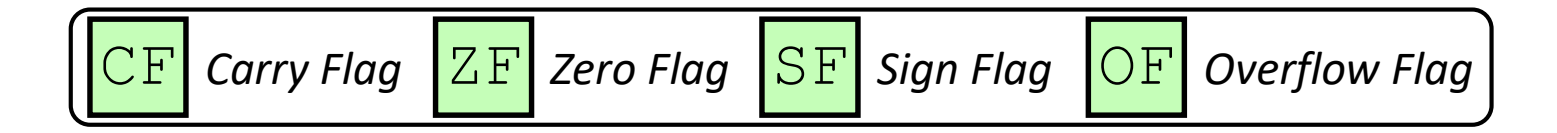

## **Example Condition Code Setting**

◆ Assuming that %al =  $0 \times 80$  and %bl =  $0 \times 81$ , which flags (CF, ZF, SF, OF) are set when we execute cmpb %al, %bl?

## **Using Condition Codes: Jumping (RD9)**

#### $\cdot \cdot$   $\cdot$  instructions

■ Jumps to *target* (an address) based on condition codes

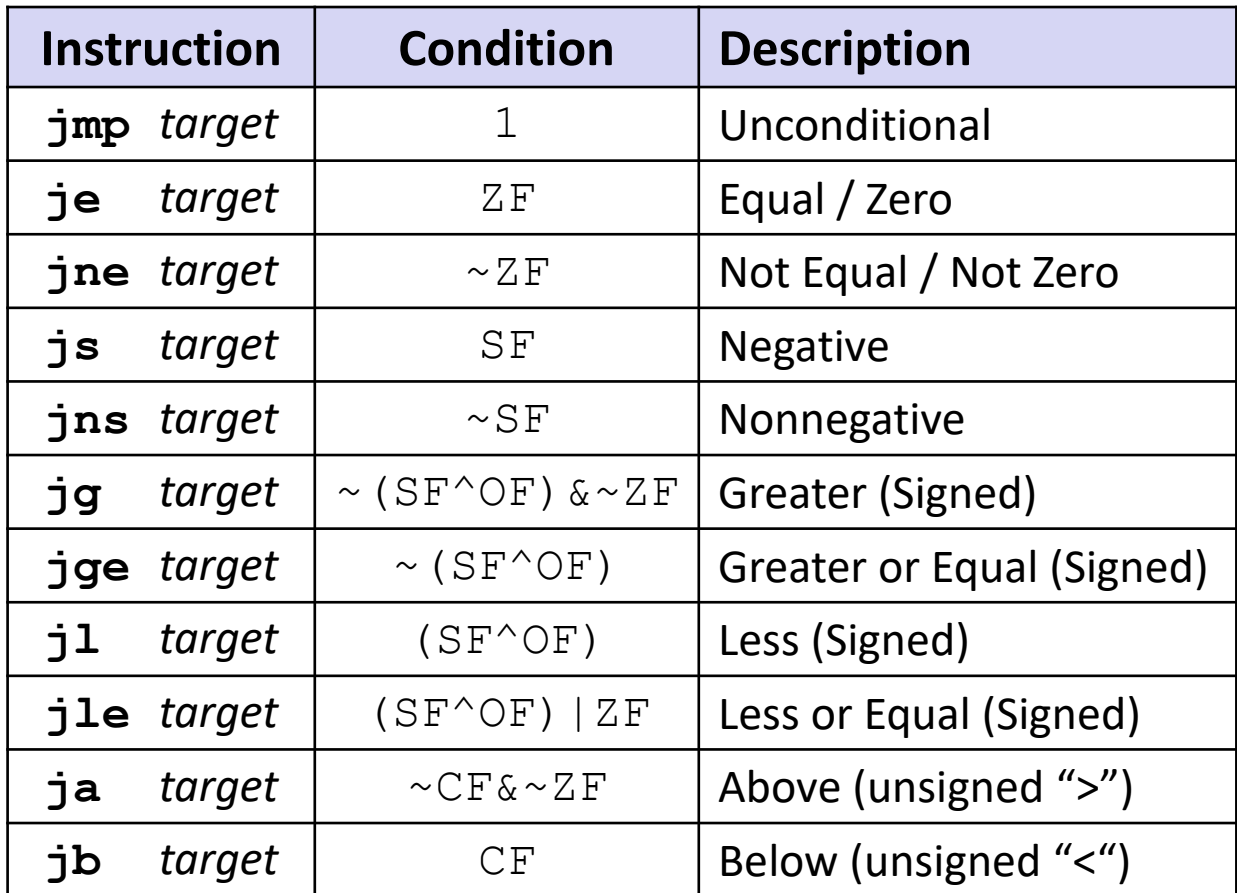

## **Using Condition Codes: Setting (RD9)**

#### ❖ set\* Instructions

- **E** Set low-order byte of  $dst$  to 0 or 1 based on condition codes
- Does not alter remaining 7 bytes

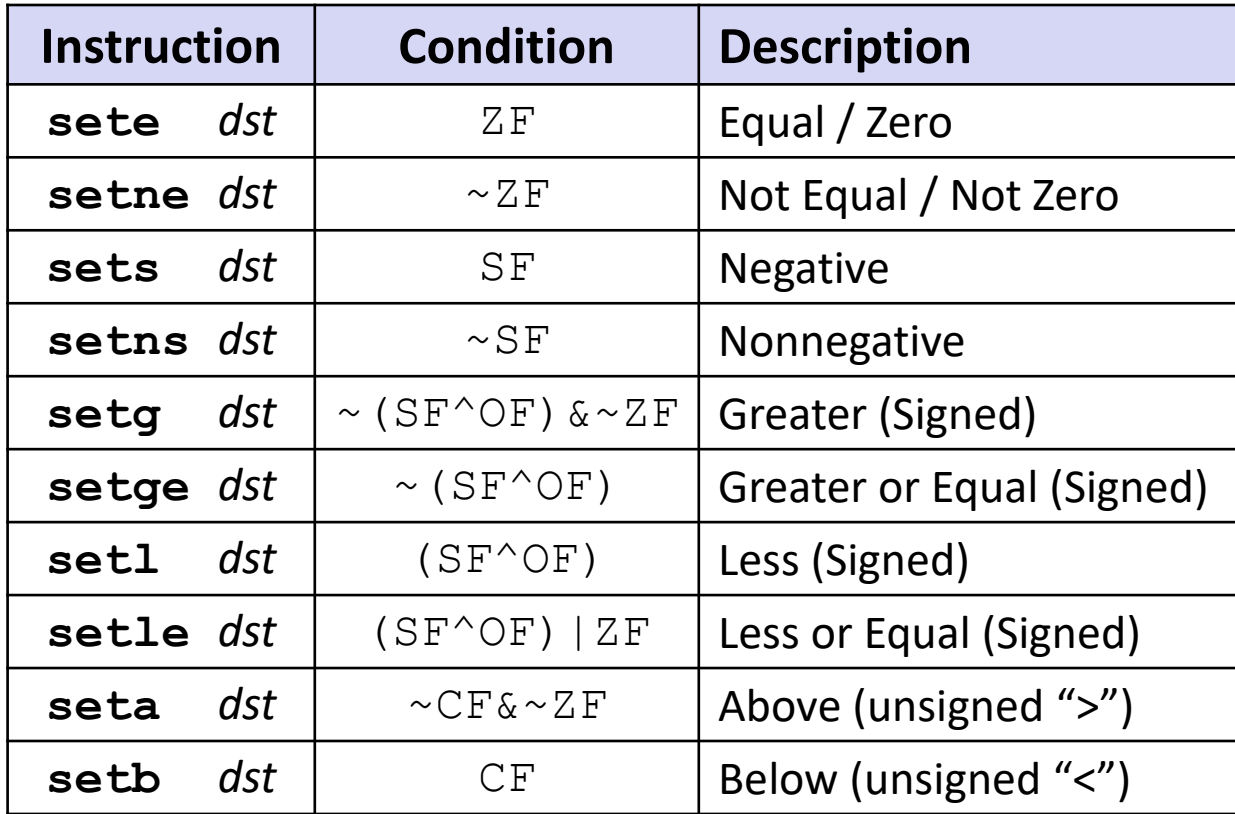

# **Reading Condition Codes**

- ❖ set\* Instructions
	- Set a low-order byte to 0 or 1 based on condition codes
	- Operand is byte register (*e.g.*,  $\&\text{all}$ ) or a byte in memory
	- Do not alter remaining bytes in register
		- Typically use  $movzbl$  (zero-extended  $mov$ ) to finish job

```
int gt(long x, long y)
{
  return x > y;
}
```
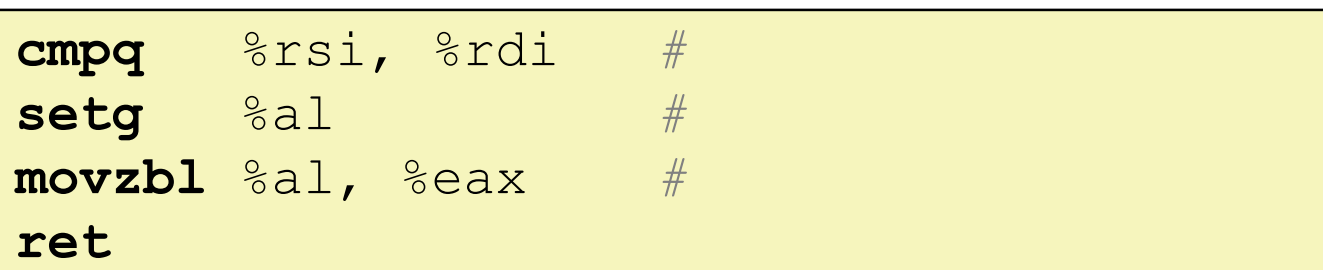

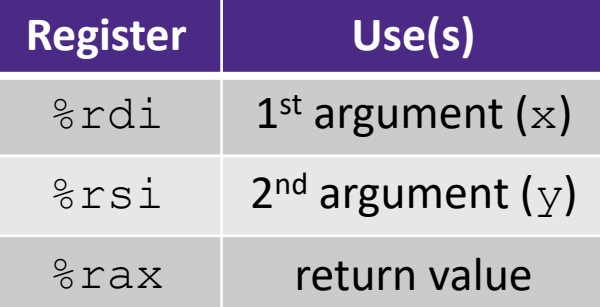

# **Choosing instructions for conditionals**

- ❖ All arithmetic instructions set condition flags based on result of operation (op)
	- Conditionals are comparisons against 0
- ❖ Come in instruction *pairs*

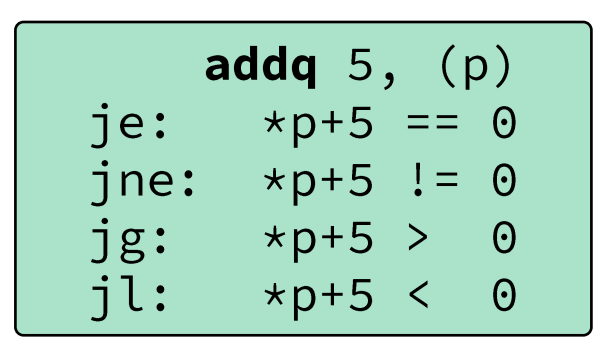

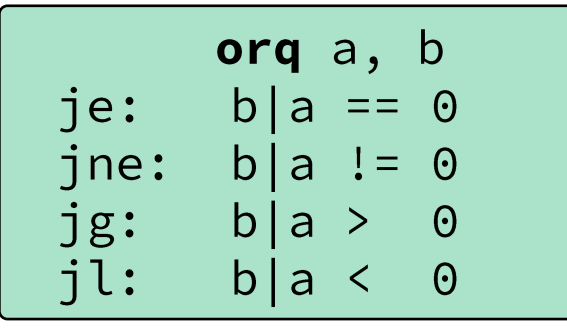

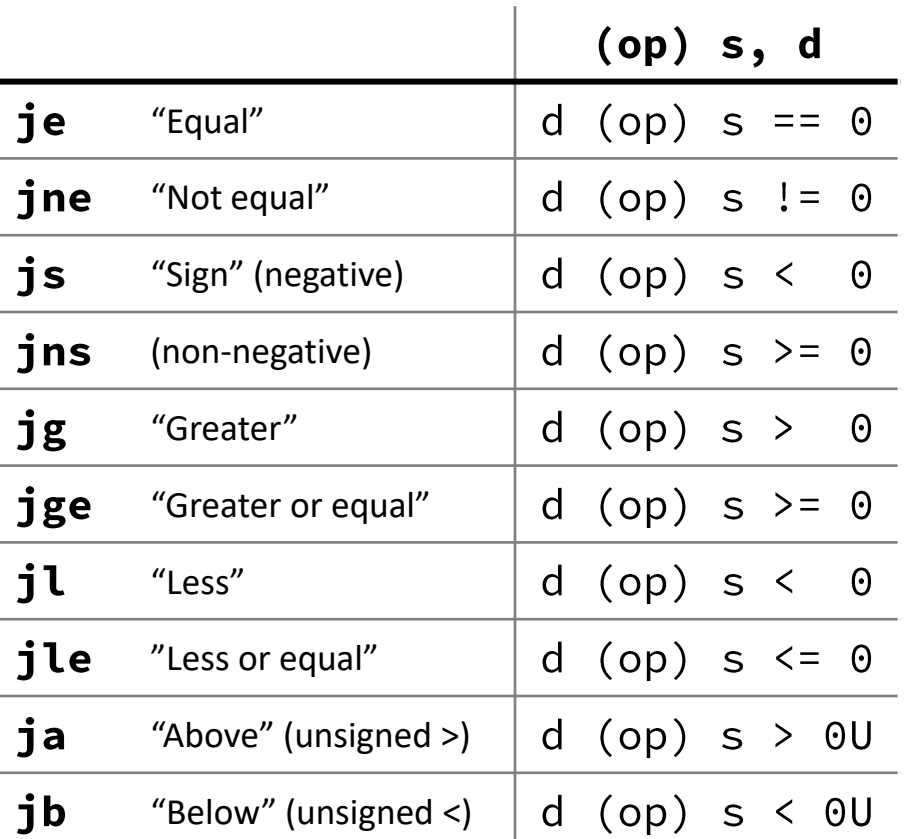

## **Choosing instructions for conditionals**

- ❖ Reminder: cmp is like sub, test is like and
	- Result is not stored anywhere

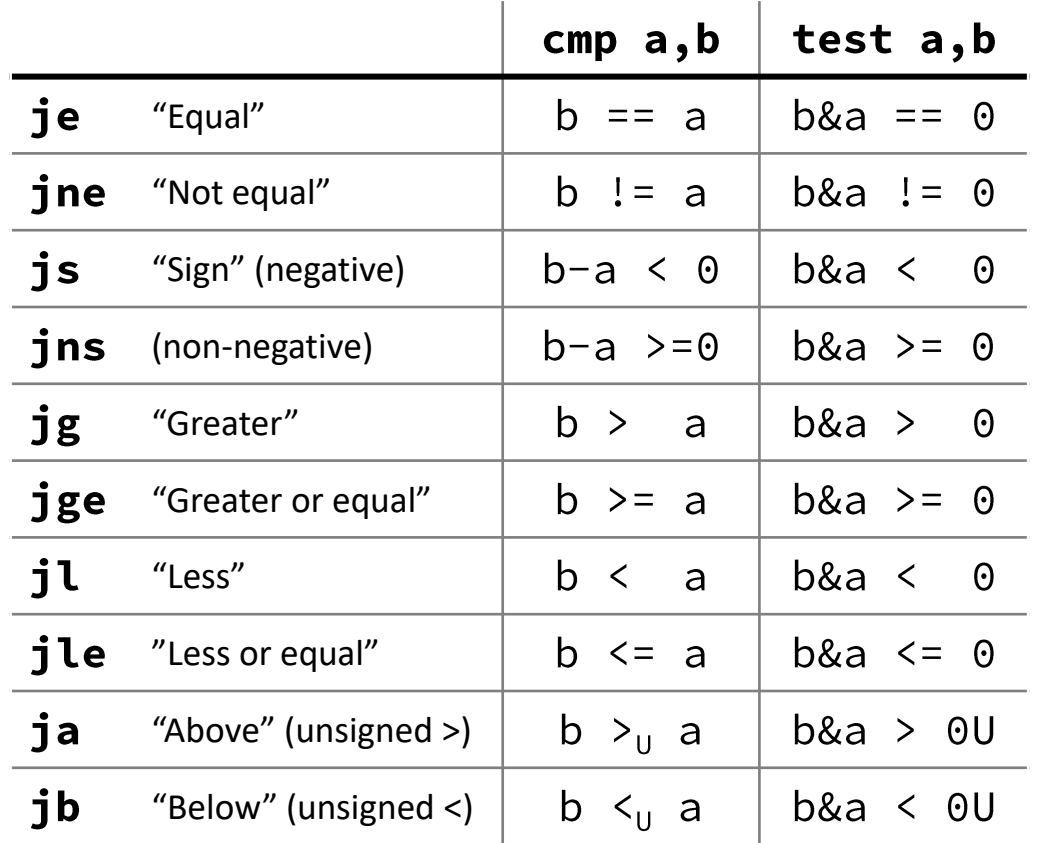

cmpq  $5, (p)$ je:  $\star p ==$  $-5$ jne:  $*p != 5$ jg:  $*p > 5$ <br>jl:  $*p < 5$ 

**testq** a, a

\n
$$
je: a == 0
$$

\n
$$
jne: a != 0
$$

\n
$$
jge: a > 0
$$

\n
$$
j1: a < 0
$$

\n**testb** a, 0x1

$$
\begin{array}{rcl}\n\text{testD} & a, & \varphi \times 1 \\
\text{je:} & a_{\text{LSB}} & == 0 \\
\text{jne:} & a_{\text{LSB}} & == 1\n\end{array}
$$

### **Choosing instructions for conditionals**

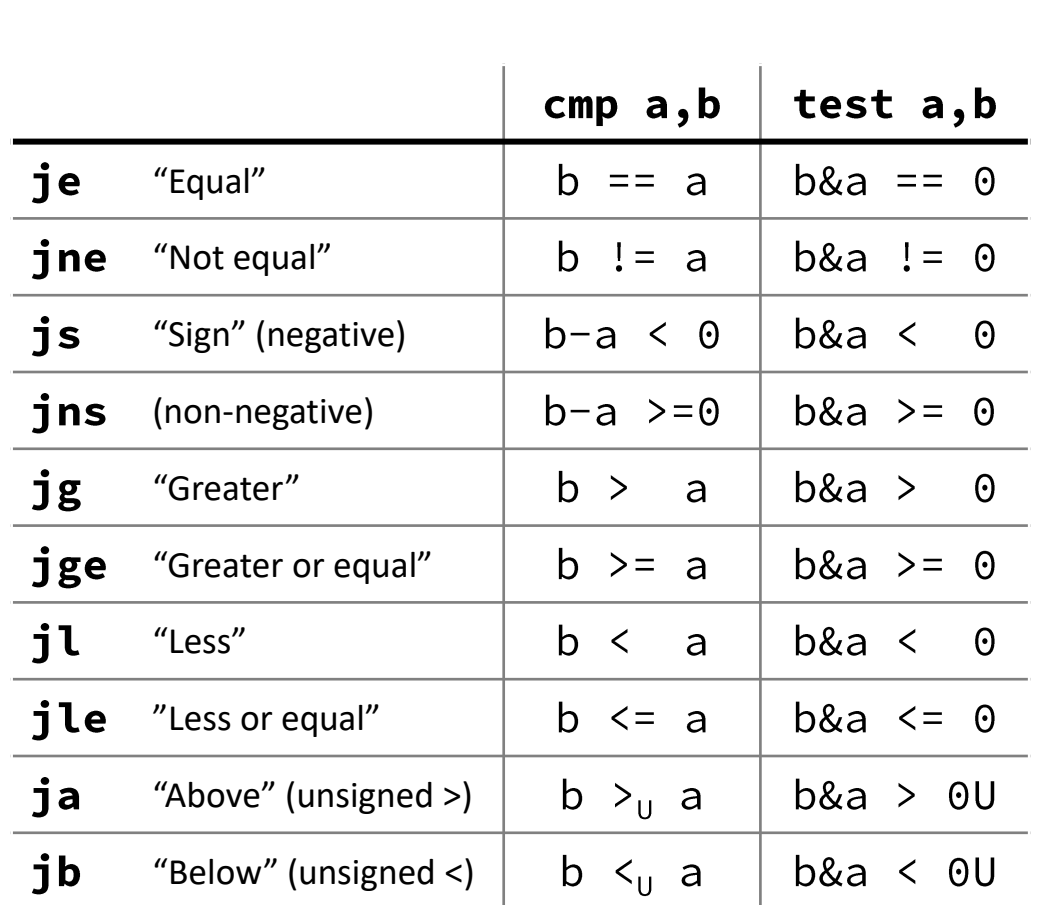

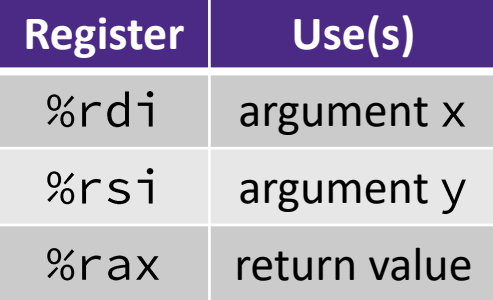

$$
\begin{array}{ll}\n\text{if } (x < 3) \\
\text{return } 1; \\
\text{return } 2;\n\end{array}
$$

## **Practice Question 1**

![](_page_17_Picture_121.jpeg)

- **A.** jle .L4
- B. cmpq %rsi, %rdi  $j$ g  $l$ . L4
- **C.** jle .L4
- **D.**  $j$ g  $l$ . L4
- **E. We're lost…**

```
long absdiff(long x, long y)
\{long result;
  if (x > y)result = x-y;else
    result = y-x;
  return result;
\mathcal{F}
```
#### absdiff:

![](_page_17_Picture_122.jpeg)

## **Reading Review**

- ❖ Terminology:
	- Label, jump target
	- **Program counter**
	- Jump table, indirect jump
- ❖ Questions from the Reading?

## **Labels**

![](_page_19_Picture_95.jpeg)

![](_page_19_Figure_5.jpeg)

- $\triangleleft$  A jump changes the program counter (% $r$ ip)
	- %rip tells the CPU the *address* of the next instruction to execute
- ❖ **Labels** give us a way to refer to a specific instruction in our assembly/machine code
	- Associated with the *next* instruction found in the assembly code (ignores whitespace)
	- **Each use** of the label will eventually be replaced with something that indicates the final address of the instruction that it is associated with **<sup>20</sup>**

## **x86 Control Flow**

- ❖ Condition codes
- ❖ Conditional and unconditional branches
- ❖ **Loops**
- ❖ Switches

### **Expressing with Goto Code**

```
long absdiff(long x, long y)
\{\{long result;
    if (x > y)result = x-y;else
        result = y-x;
    return result;
}
```

```
long absdiff_j(long x, long y)
```

```
long result;
   int ntest = (x \le y);
   if (ntest) goto Else;
   result = x-y;goto Done;
Else:
   result = y-x;Done:
   return result;
```
- $\triangle$  C allows goto as means of transferring control (jump)
	- Closer to assembly programming style
	- Generally considered bad coding style

# **Compiling Loops (Review)**

![](_page_22_Figure_4.jpeg)

![](_page_22_Figure_5.jpeg)

C/Java code: Assembly code:

![](_page_22_Figure_7.jpeg)

- ❖ Other loops compiled similarly
	- Will show variations and complications in coming slides, but may skip a few examples in the interest of time
- ❖ Most important to consider:
	- When should conditionals be evaluated? (*while* vs. *do-while*)
	- How much jumping is involved?

# **Compiling Loops (Review)**

![](_page_23_Picture_42.jpeg)

## **For-Loop** → **While-Loop**

#### For-Loop:

**for** (*Init*; *Test*; *Update*) { *Body*

While-Loop Version:

*Init;*

}

}

**while** (*Test*) {

*Body*

*Update*;

#### Caveat: C and Java have break and continue

- Conversion works fine for break
	- Jump to same label as loop exit condition
- But not continue: would skip doing *Update*, which it should do with for-loops
	- Introduce new label at *Update*

## **Practice Question 2**

❖ The following is assembly code for a for-loop; identify the corresponding parts (Init, Test, Update)

$$
\blacksquare
$$
 i  $\rightarrow$  %eax, x  $\rightarrow$  %rdi, y  $\rightarrow$  %esi

![](_page_25_Picture_47.jpeg)

## **Summary**

- ❖ Control flow in x86 determined by Condition Codes
	- Showed Carry, Zero, Sign, and Overflow, though others exist
	- Set flags with arithmetic instructions (implicit) or Compare and Test (explicit)
	- Set instructions read out flag values
	- Jump instructions use flag values to determine next instruction to execute
	- Most control flow constructs (e.g., if-else, for-loop, whileloop) can be implemented in assembly using combinations of conditional and unconditional jumps